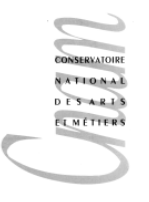

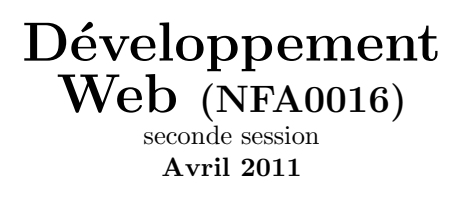

 $Durée : 3h$ 

Modalités : Tous documents autorisés. Calculatrices, ordinateurs, téléphones portables interdits. Remarque : Pour ne pas surcharger, on peut limiter le début des entêtes à un simple tag <html> et oublier les entêtes XML, XHTML ou HTML5.

## Exercice 1

 $\hat{E}$ crivez le code  $(X)$ HTML permettant de réaliser la page représentée sur la figure ci-dessous. L'image correspond à un fichier nommé miam.png. Elle se trouve dans le sous répertoire images qui est au même niveau que la page html.

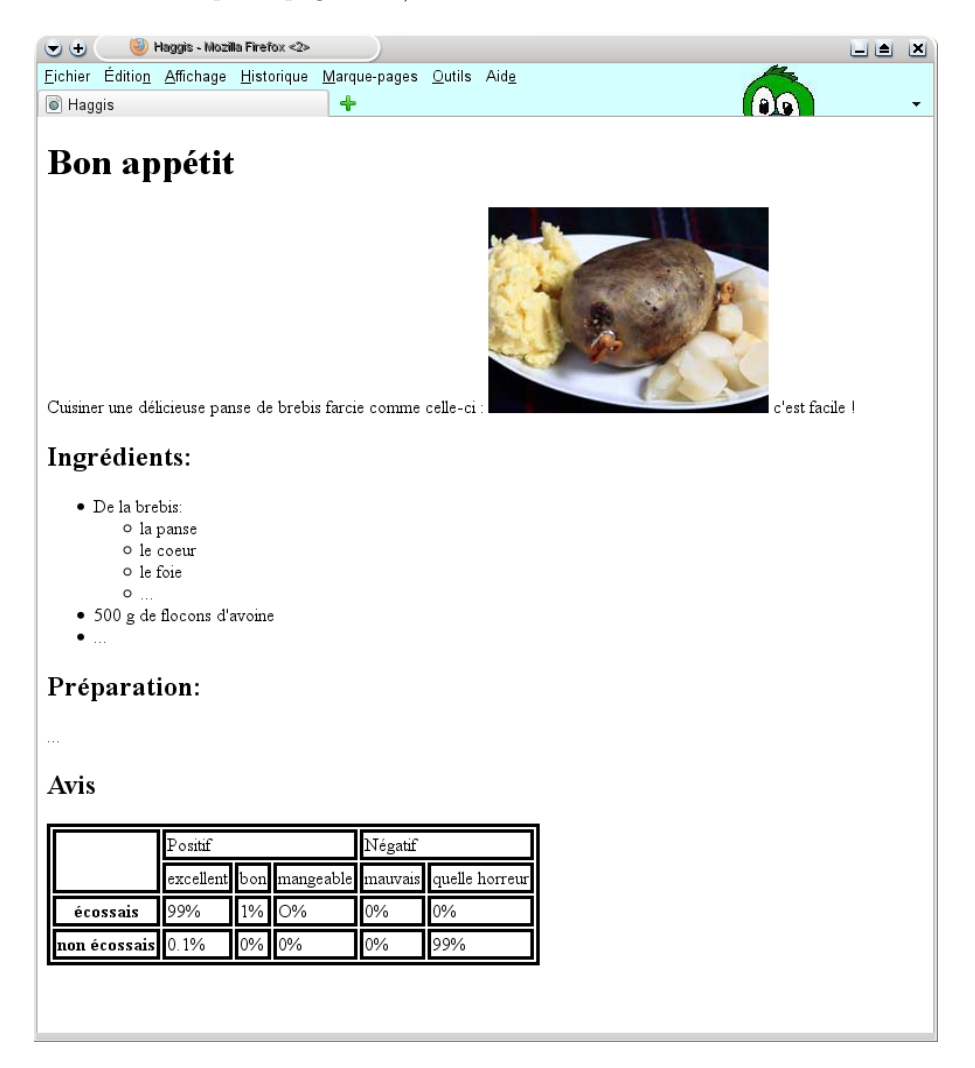

Pour rendre le tableau plus lisible nous avons ajouté dans le header le code css suivant :

```
<style type="text/css">
     table,td,th {border-style :solid}
</style>
```
#### Exercice 2

Soit le code  $(X)$ HTML suivant (volontairement non indenté) :

```
<!DOCTYPE html>
\langlehtml\rangle<head><meta http-equiv=" Content-Type" content=" text/html; charset=iso -8859-15">
<title>arbre dut 2011</title>
\langlelink rel="stylesheet" href="style.css"/>
\langlehead\rangle<body>\langle h1\rangleLe langage HTML\langle h1\rangle\langle p \cdot class = "note" > \text{text}en travaux\langle p \rangle\langlediv class="resume">
\langle h2 \rangle Résumé\langle h2 \ranglepCe texte présente le langage HTML
. . .
\langle p \rangle\langle div>\langlediv class="tdm">
\langle h2\rangleTable des matières\langle h2\rangle<ol>\langleli> Présentation générale
                         \langleol>\langleli> La notion de document structurés \langle/li>
                                      \langle li \rangle Historique\langle li \rangle\langleli> Principes de base \langleli>
                         \langle ol>
            \langle / l i ><li> Description du langage
                         \langleol>\langle li\rangleCaractères réservés\langle li\rangle\langle li \ranglePrincipales balises\langle li \rangle\langle ol>
            \langle l i >
\langle ol>\langle div>
\langle h2\rangleChapitre 1: Présentation générale \langle h2\rangle\langle p \rangle \ldots \langle p \rangle\langle h2\rangleChapitre 2: Description du langage \langle h2\rangle\langle p \rangle \ldots \langle p \rangle
```
 $\langle$ body>

#### $\langle$ html $>$

Dessinez l'arbre de balise correspondant (on n'omettra pas les nœuds texte).

## Exercice 3

A partir du source précédent,

1. Sans modifier le code (X)HTML, proposer le contenu du fichier style.css permettant d'obtenir le résultat de la figure ci-dessous :

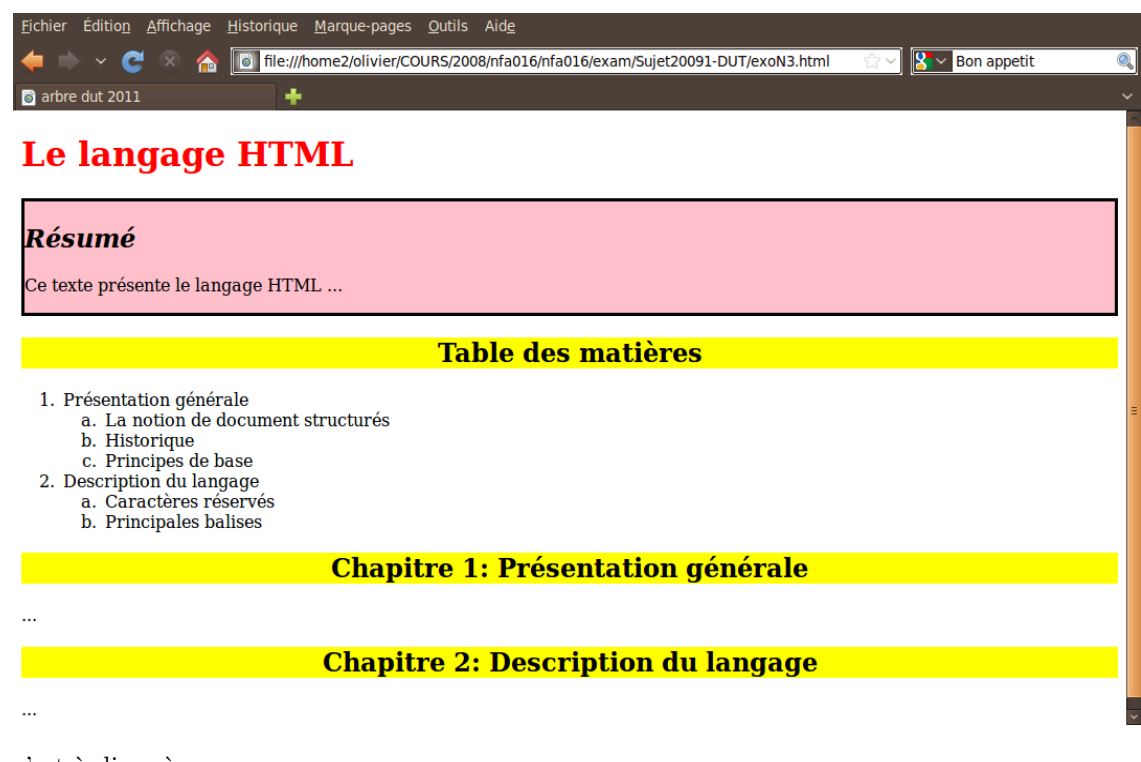

 $c$ 'est-à-dire où :

- les notes sont invisibles
- $-$  les item des listes imbriquées sont alphanumérique
- $-$  les titres de chapitre sont centrés et sur fond jaune (la table des matières est aussi un chapitre)
- $-$  le résumé est sur fond rose, à un cadre et son titre est à gauche en italique
- le titre principal est en rouge
- 2. Ajouter le code css nécessaire pour que la table des matières soit en haut à droite comme sur la figure ci-dessous :

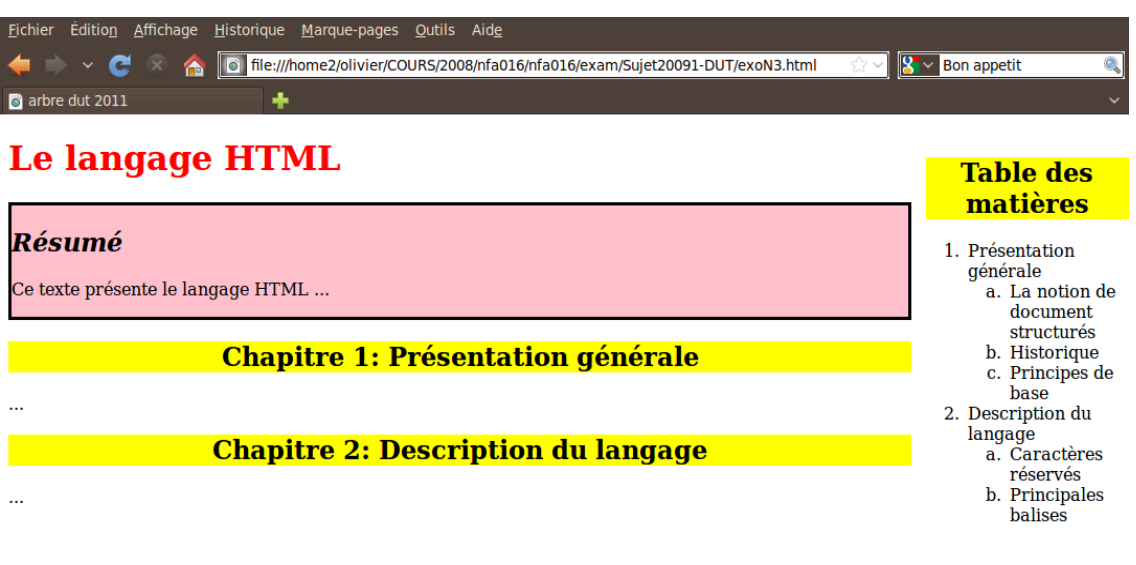

## Exercice 4

On veut calculer la moyenne générale des élèves de notre classe. Chaque élève passent 3 matières Math, Philo et Info. Proposer les codes HTML et JAVASCRIPT pour afficher un formulaire permettant de saisir les notes d'un élève et fournissant un bouton permettant de calculer et d'afficher la moyenne dans une zone prévue à cet effet.

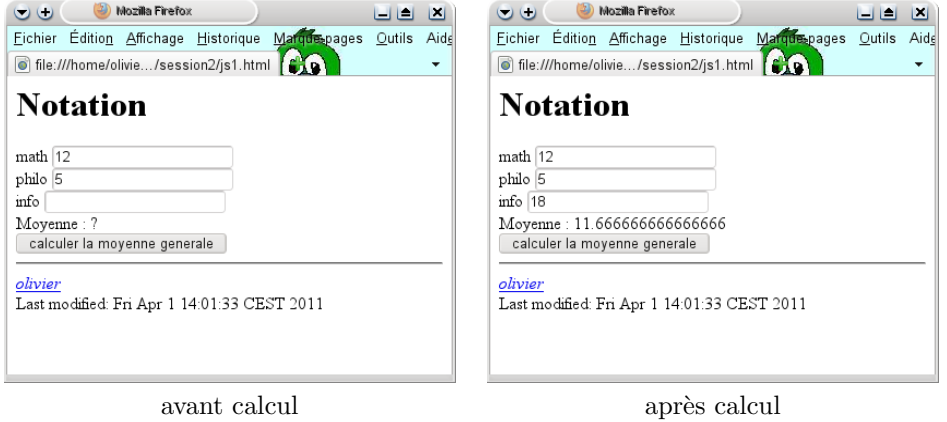

# Exercice 5

#### Question 5.1

Ecrire la fonction "surlignerElement" qui surligne en jaune (plus exactement passe le fond ´ d'un élément en jaune) un élément de page HTML dont l'identifiant est passé en paramètre, si et seulement si cet élément comporte une chaîne de caractères donnée, elle aussi passée en paramètres.

Par exemple si on a

```
\langle \mathbf{p} \mathbf{i} \mathbf{d} = \n \begin{bmatrix} \n \mathbf{i} \mathbf{j} & \n \mathbf{k} \end{bmatrix} ressai pour voir \langle \mathbf{p} \rangle\langle \mathbf{p} \mathbf{i} \mathbf{d} = \n \nabla^2 \mathbf{p} \rangle and \mathbf{p} are \langle \mathbf{p} \rangle
```
et qu'on appelle la fonction surlignerElement :

```
\langlescript language=" Javascript">
           surligner ( 'p1 ' ,  " essai " ) ;
           surligner ( 'p2 ' ,  " essai " ) ;
```
 $\langle$ /script $\rangle$ 

Le premier paragraphe sera surligné (car il contient la chaîne cherchée, "essai"), mais pas le second.

#### Question 5.2

Écrire la fonction "Surligner" qui surligne en jaune les éléments d'une liste (au sens HTML) qui comprennent un texte passé en paramètre. La fonction sera appelée en passant comme argument l'identifiant de la racine de la liste (a priori un ul ou un ol), ainsi que le texte à chercher. Elle passera en jaune le fond de chacune des entrées de la liste qui comprend le texte cherché.

Par exemple, si on a la liste

```
\langleul id="liste1">
\langleli> un essai \langleli>
<li> cette entrée contient le texte cherché</li>
\langleli>tout comme cette entrée\langleli>
<li>mais pas celle-ci</li>
\langle \rangleul>
```
et qu'on appelle la fonction surligner :

```
\langlescript language=" Javascript">
          surligner('liste1', "entrée");\langle/script\rangle
```
le second et le troisième élément de la liste seront surlignés, mais pas les autres.

Rappels : la classe string dispose des méthodes et des variables d'instances suivantes :

- length : longueur de la string
- $-$  char $At(i)$ : renvoie le caractère en position i
- search $(r)$ : cherche la première occurrence de l'expression r dans la string, et renvoie son indice, ou -1 si l'expression n'est pas trouvée
- $-$  substring(i) : renvoie la sous-chaîne commençant à l'indice i